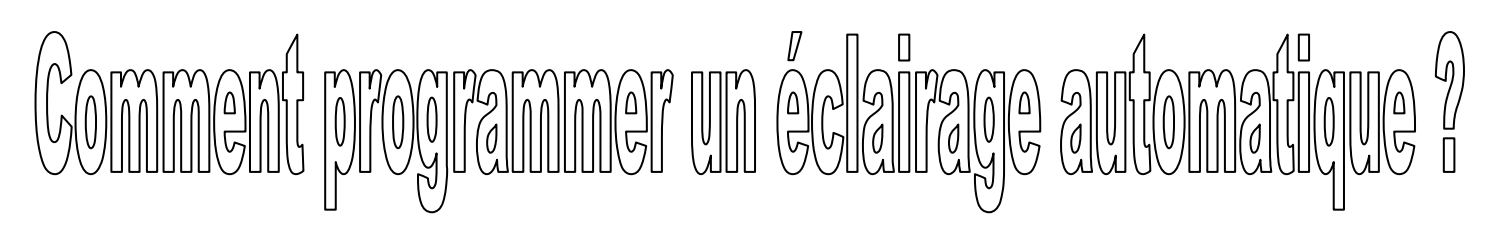

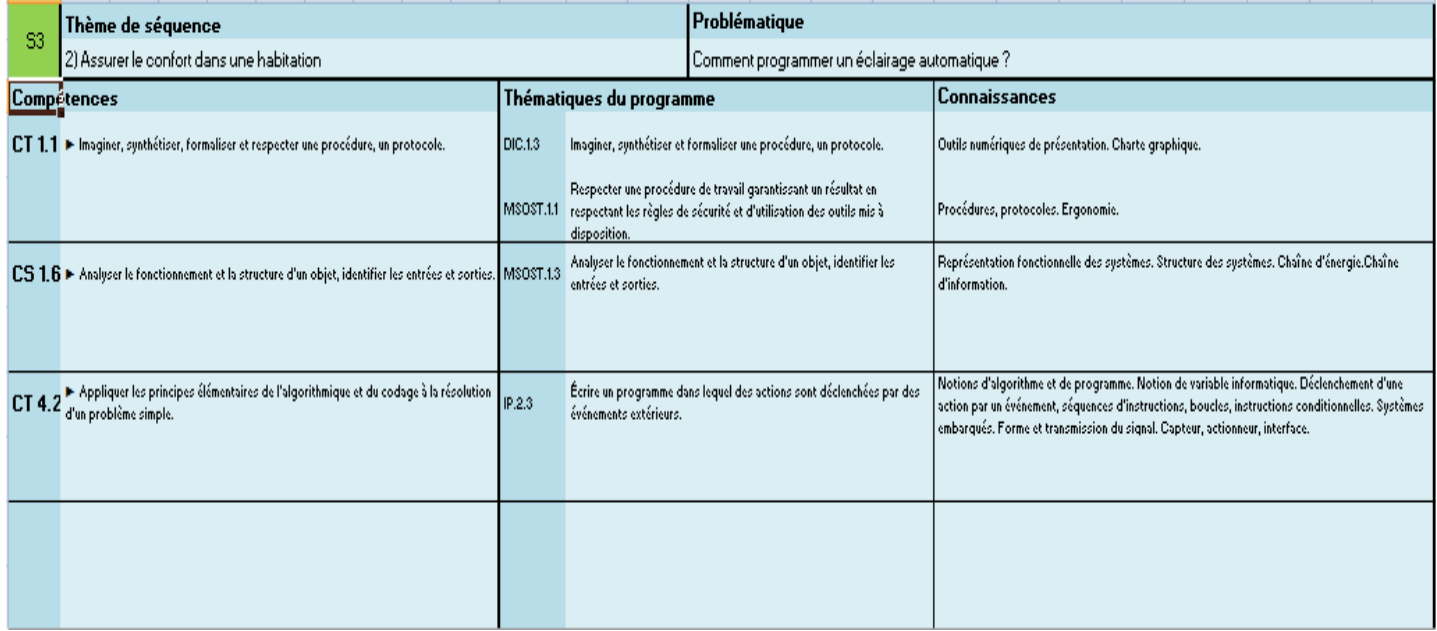

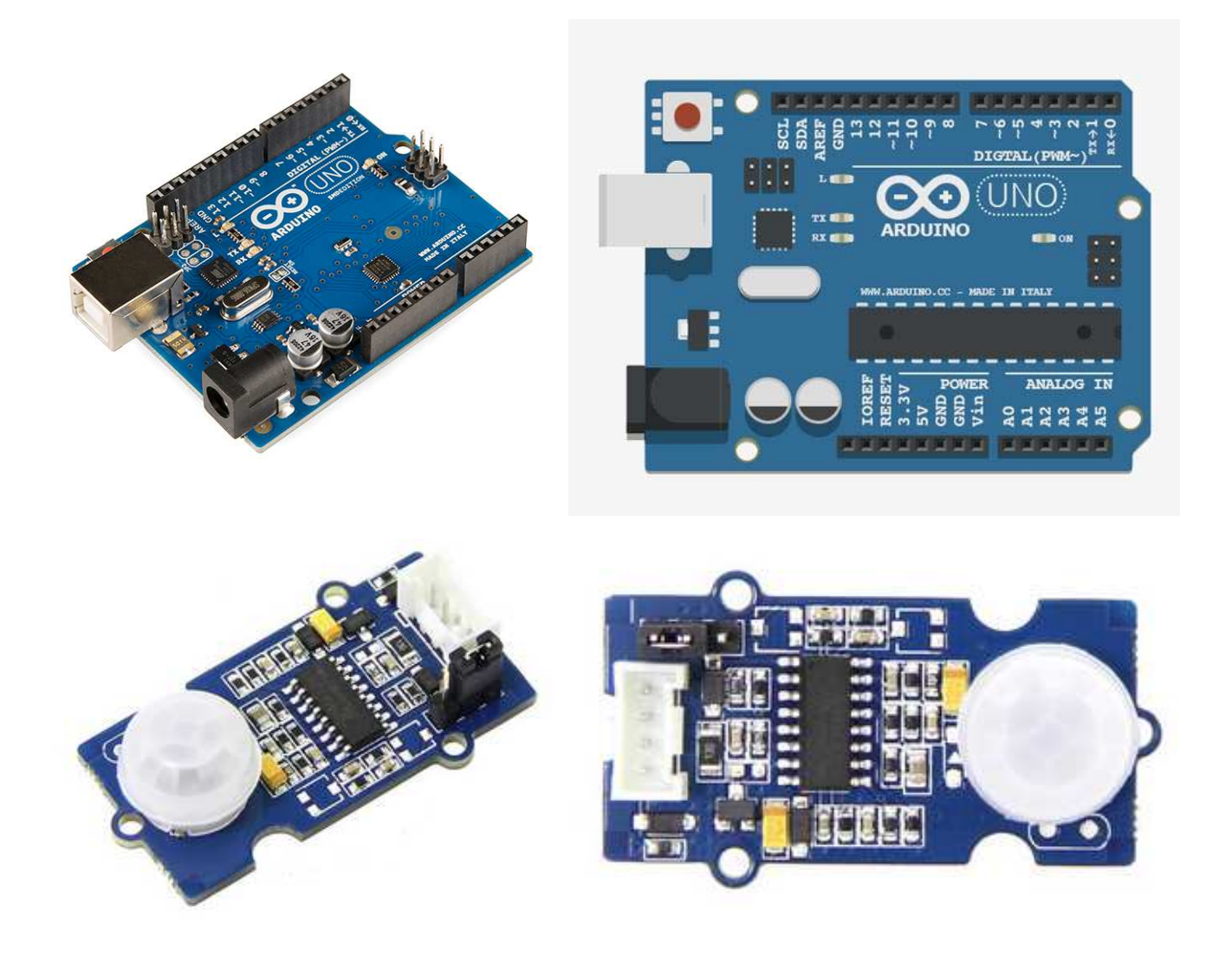

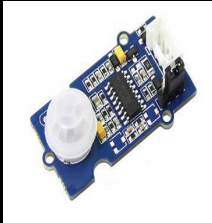

**CT 1.1 - CT 4.2 - CS 1.6**

*Fiche élève Page 1/3*

**Activités à réaliser en îlot: Temps alloué : 55 minutes**

**Problème à résoudre :** Dans le cadre du cours de technologie, vous allez comment programmer un système

d'éclairage automatique.

**1°) Présentation du capteur de présence PIR : Compléter le texte à trous** 

Principe de fonctionnement du capteur de mouvement PIR :

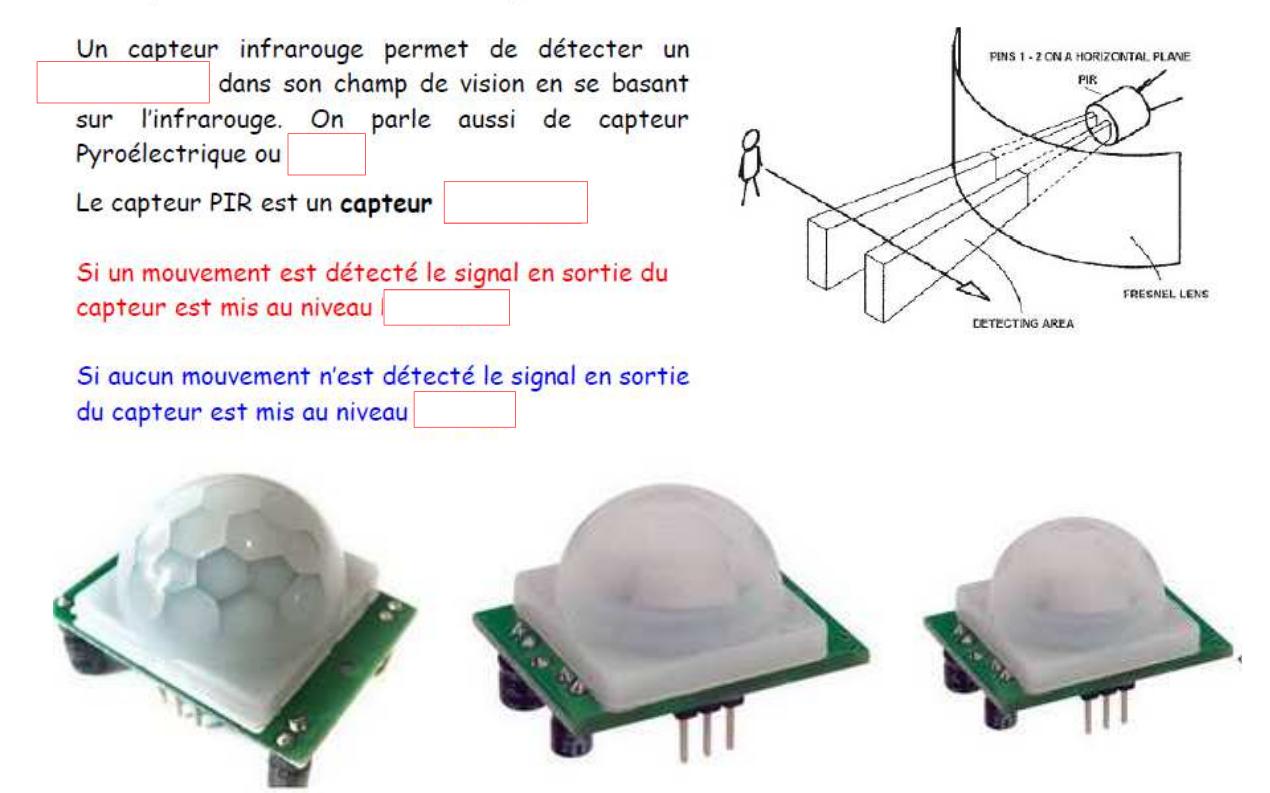

**2°) Le symbole du capteur PIR : Compléter le symbole normalisé** 

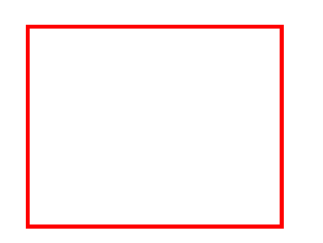

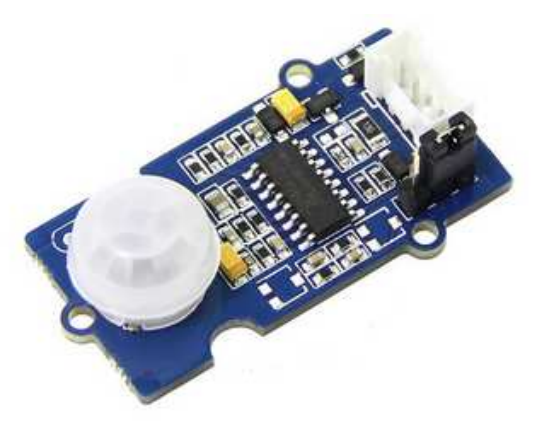

**https://www.youtube.com/watch?v=B3dA3PGHLLk**

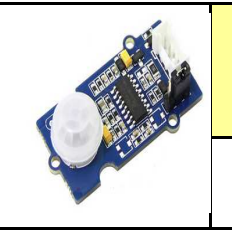

## **TECHNOLOGIE 5 EME S3 - ACTIVITE 3 BIS**

CT 1.1 - CT 4.2 - CS 1.6

**Comment programmer un<br>éclairage automatique ?** 

Séquence 3

Fiche élève Page 2/3

## 3°) LE PRINCIPE DE FONCTIONNEMENT :

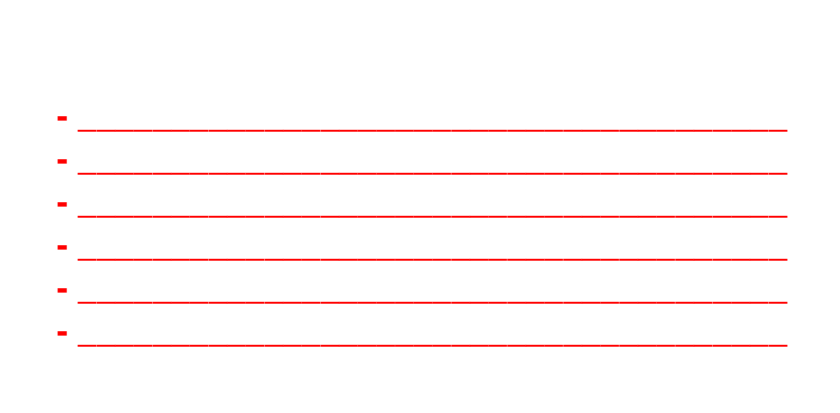

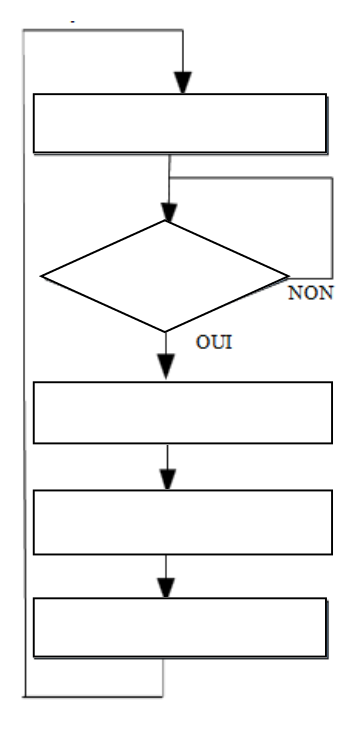

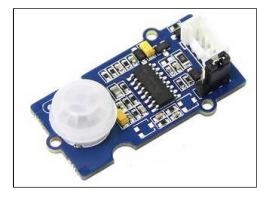

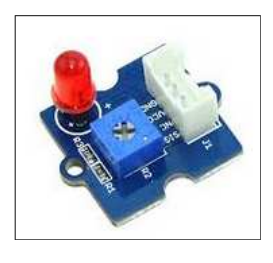

#### 4°) Réaliser le montage ci-dessous :

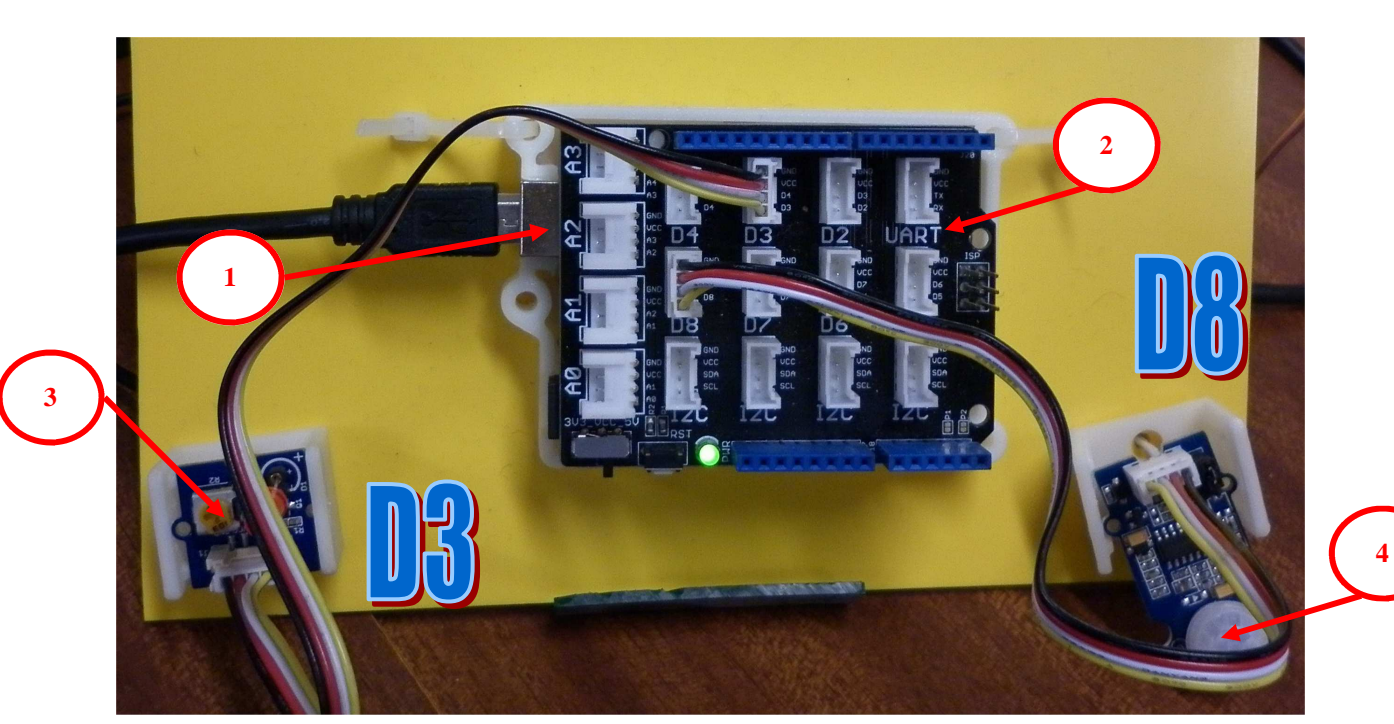

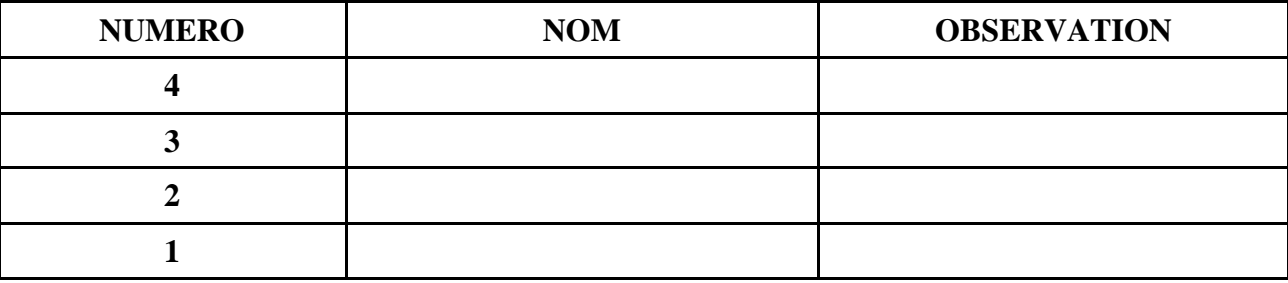

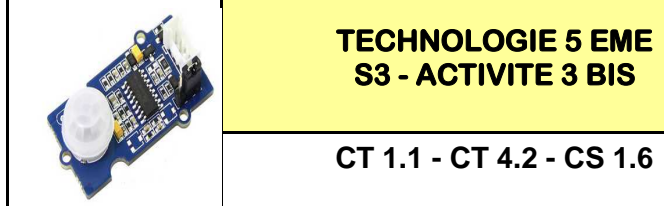

Fiche élève Page 3/3

3°) REALISER LE PROGRAMME SUR MBLOCK CI-DESSOUS : A compléter

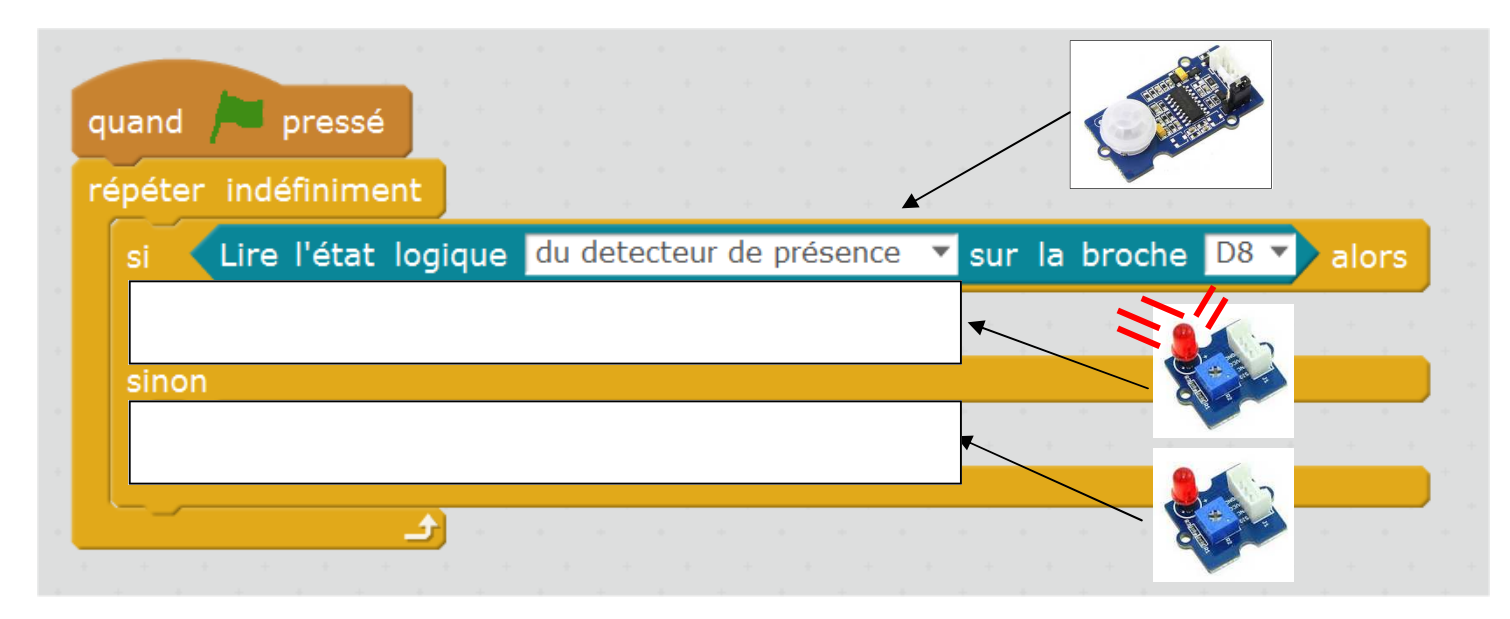

### **Expliquer le programme ci-dessus :**

### 4°) REALISER LE PROGRAMME SUR MBLOCK CI-DESSOUS : A compléter

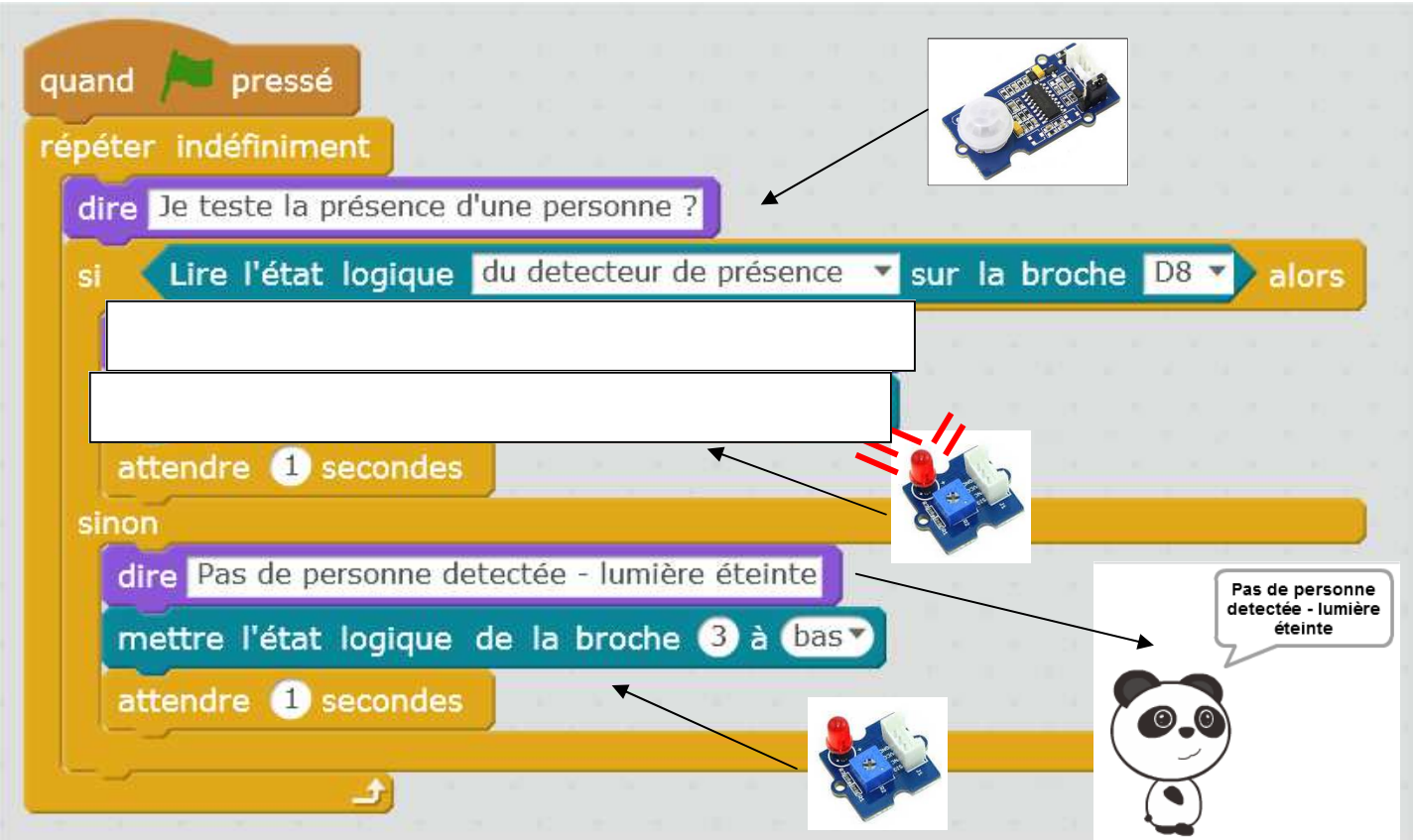

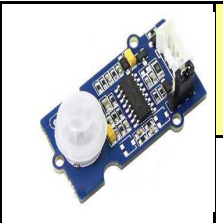

# **TECHNOLOGIE 5 EME**

**CT 1.1 - CT 4.2 - CS 1.6**

**S3 - ACTIVITE 3 BIS Comment programmer un éclairage automatique ?** 

*RESSOURCE 1*

**4** 

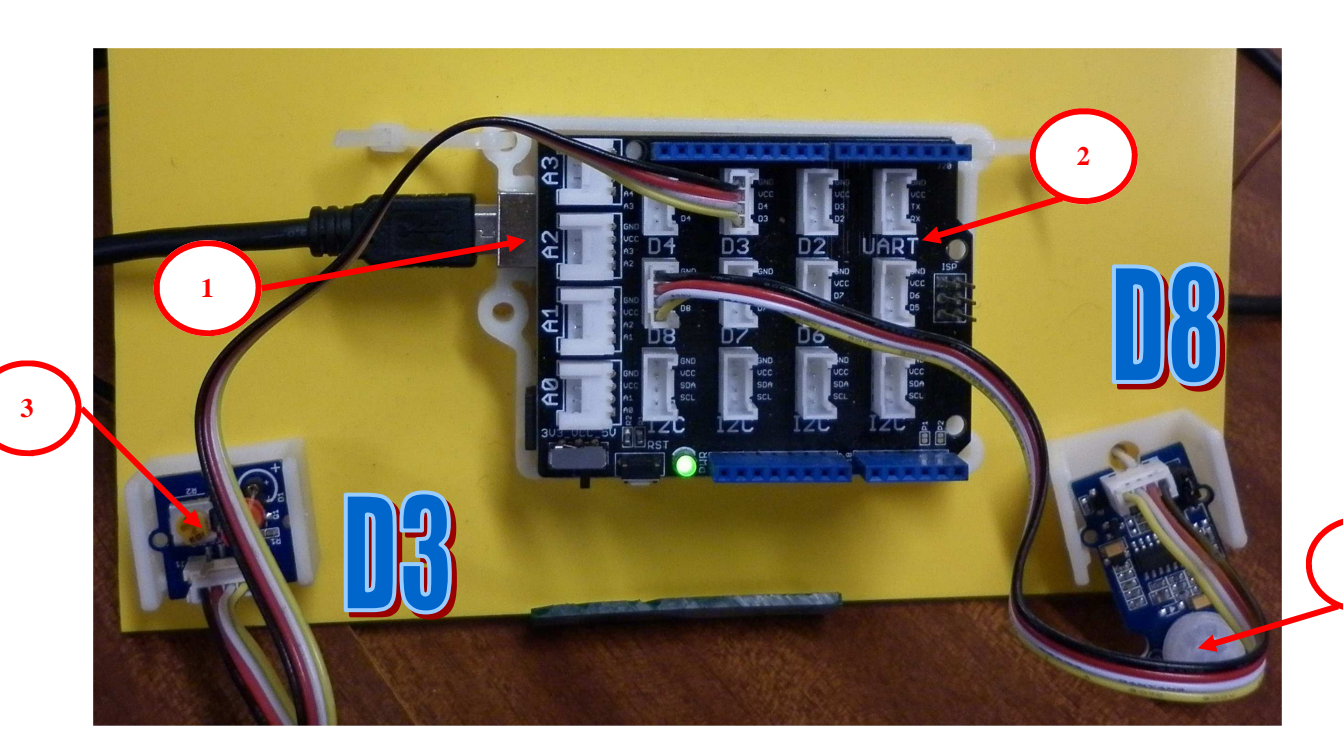

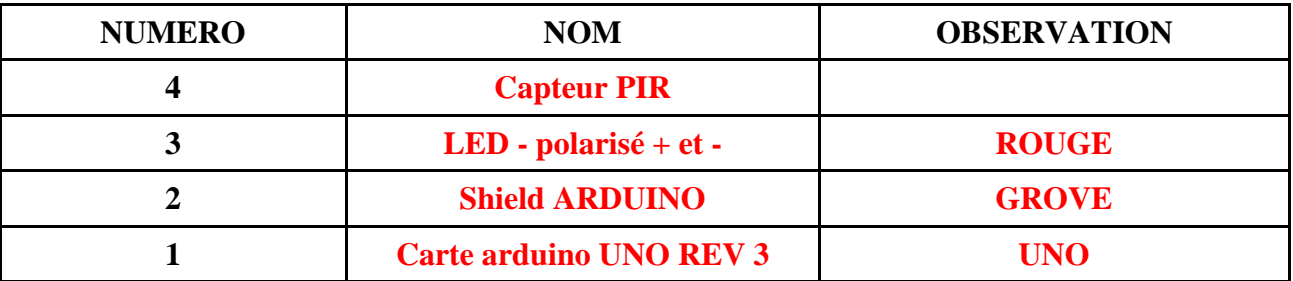

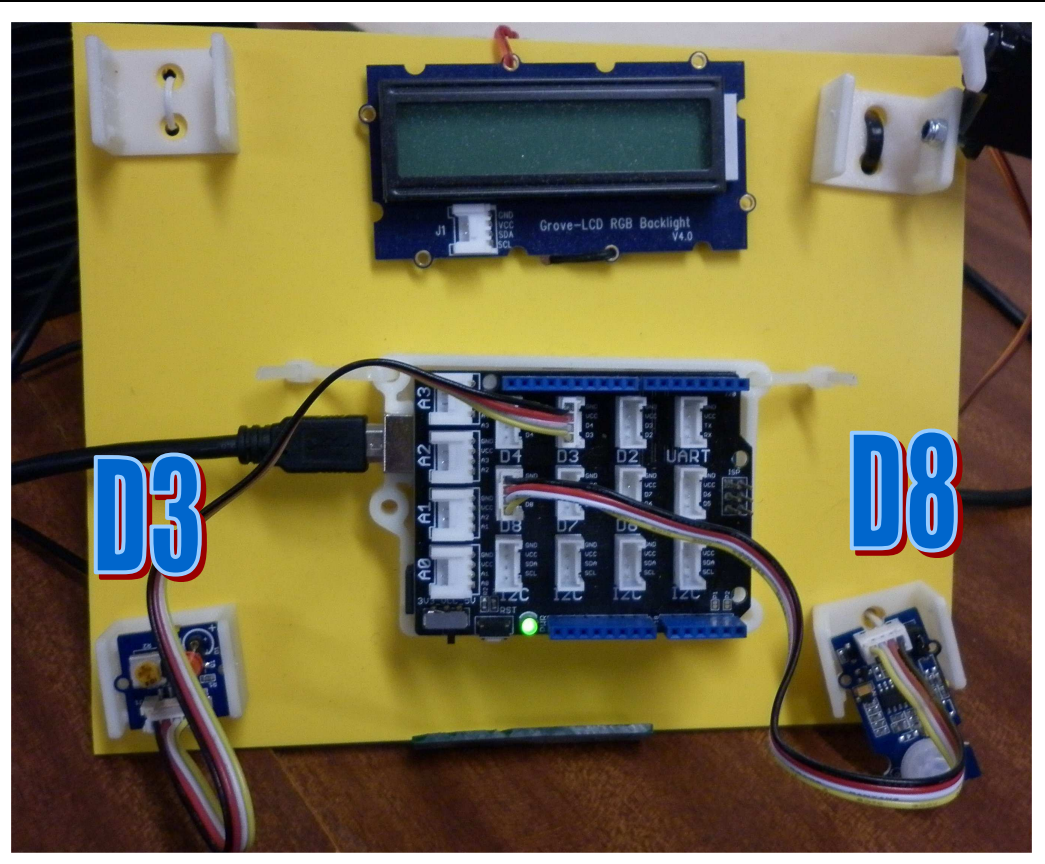